# HitFilm klavye kısayolları

#### Genel

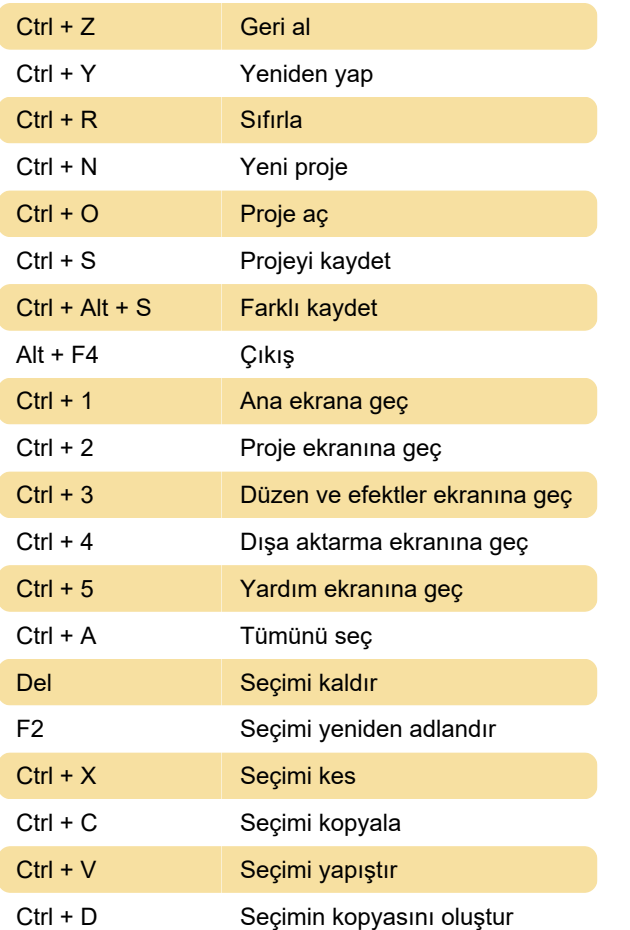

## Genel zaman çizelgesi

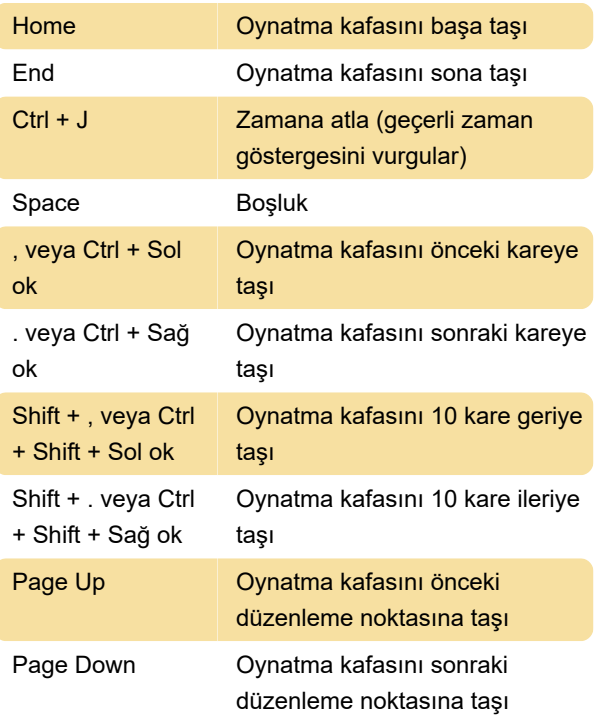

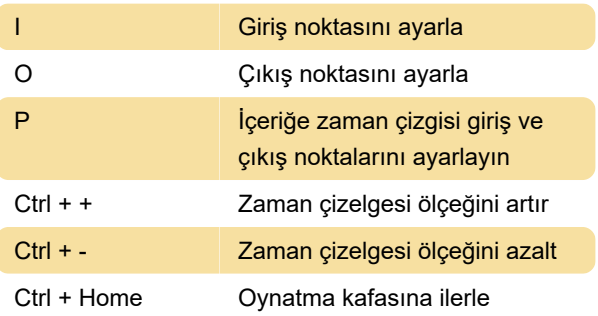

# Görüntüleyici paneli

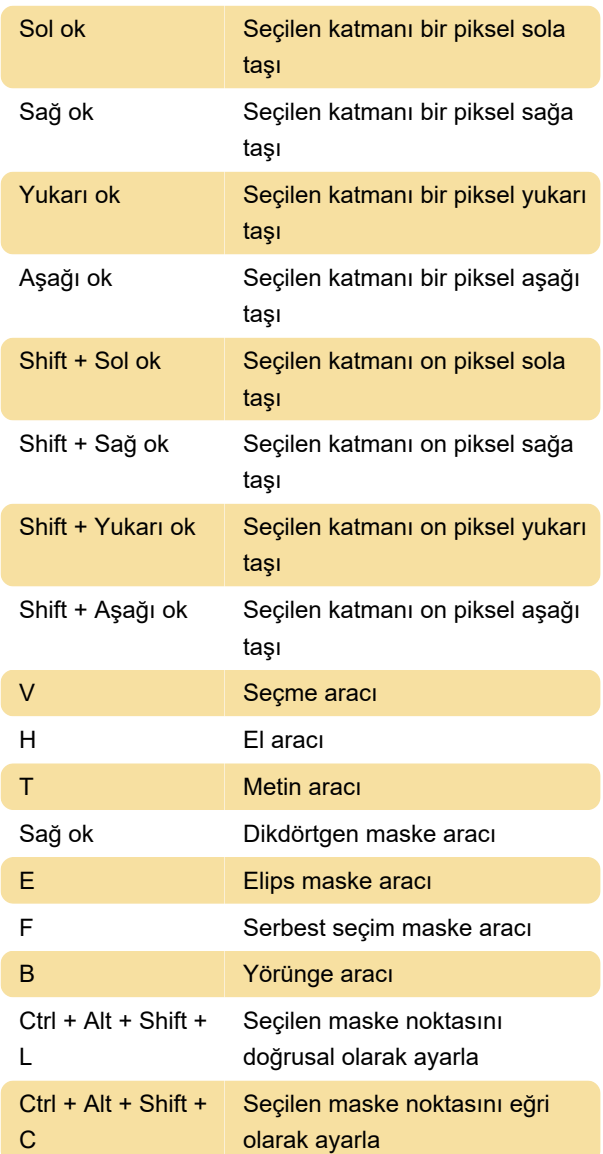

# Düzenleyici sırası zaman çizelgesi

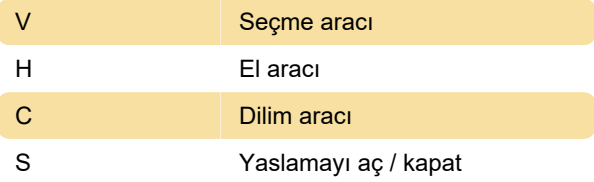

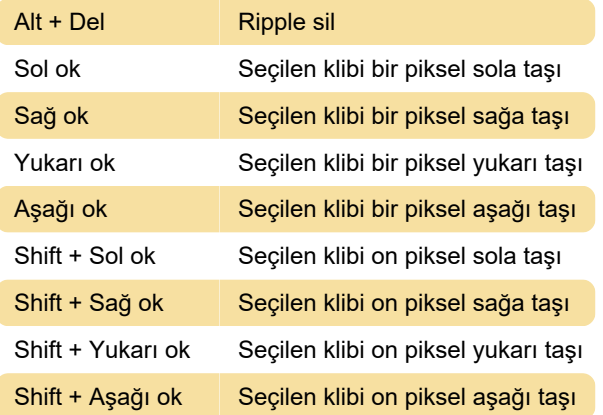

#### Kompozit atış zaman çizelgesi

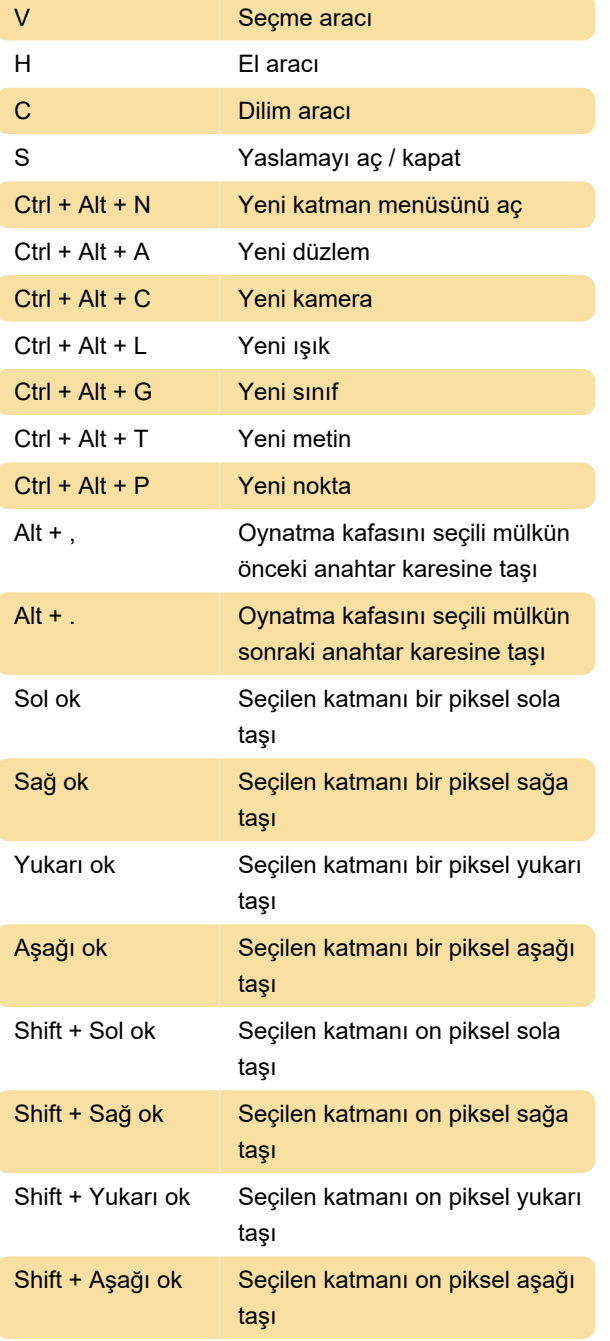

## Medya bölmesi (bölme etkin olduğunda)

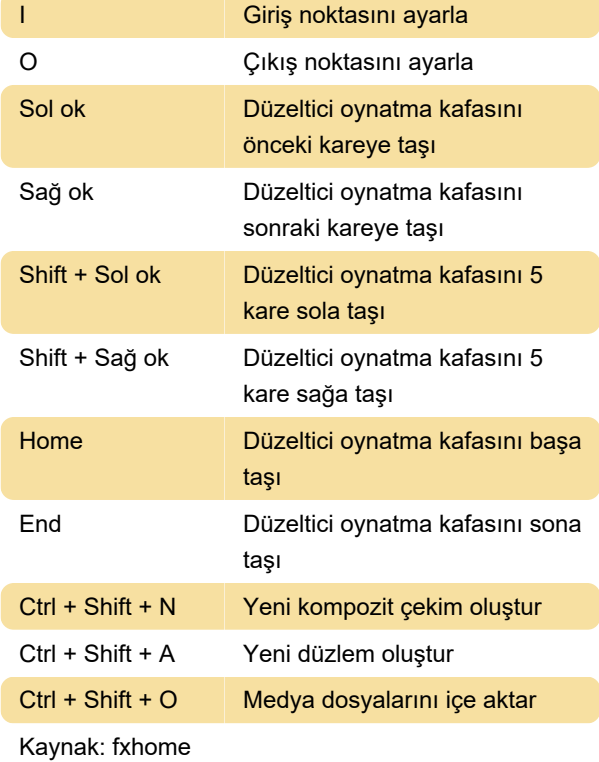

Son değişiklik: 11.11.2019 20:10:33

Daha fazla bilgi için: [defkey.com/tr/hitfilm-klavye](https://defkey.com/tr/hitfilm-klavye-kisayollari)[kisayollari](https://defkey.com/tr/hitfilm-klavye-kisayollari)

[Bu PDF'yi özelleştir...](https://defkey.com/tr/hitfilm-klavye-kisayollari?pdfOptions=true)